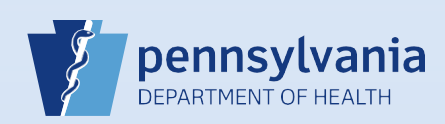

## **Declining a Referral**

## **Notes:**

- If a death case was referred to a coroner/medical examiner's office in error, it can be returned to the referring medical facility using the functionality described below.
- Before a referral is declined, communication with the medical facility outside of EDRS is essential to ensure appropriate handling of the case.
- When a referral is declined, all end users in the medical facility will receive a message in DAVE™ notifying them that ownership of the case has been transferred back to that facility.

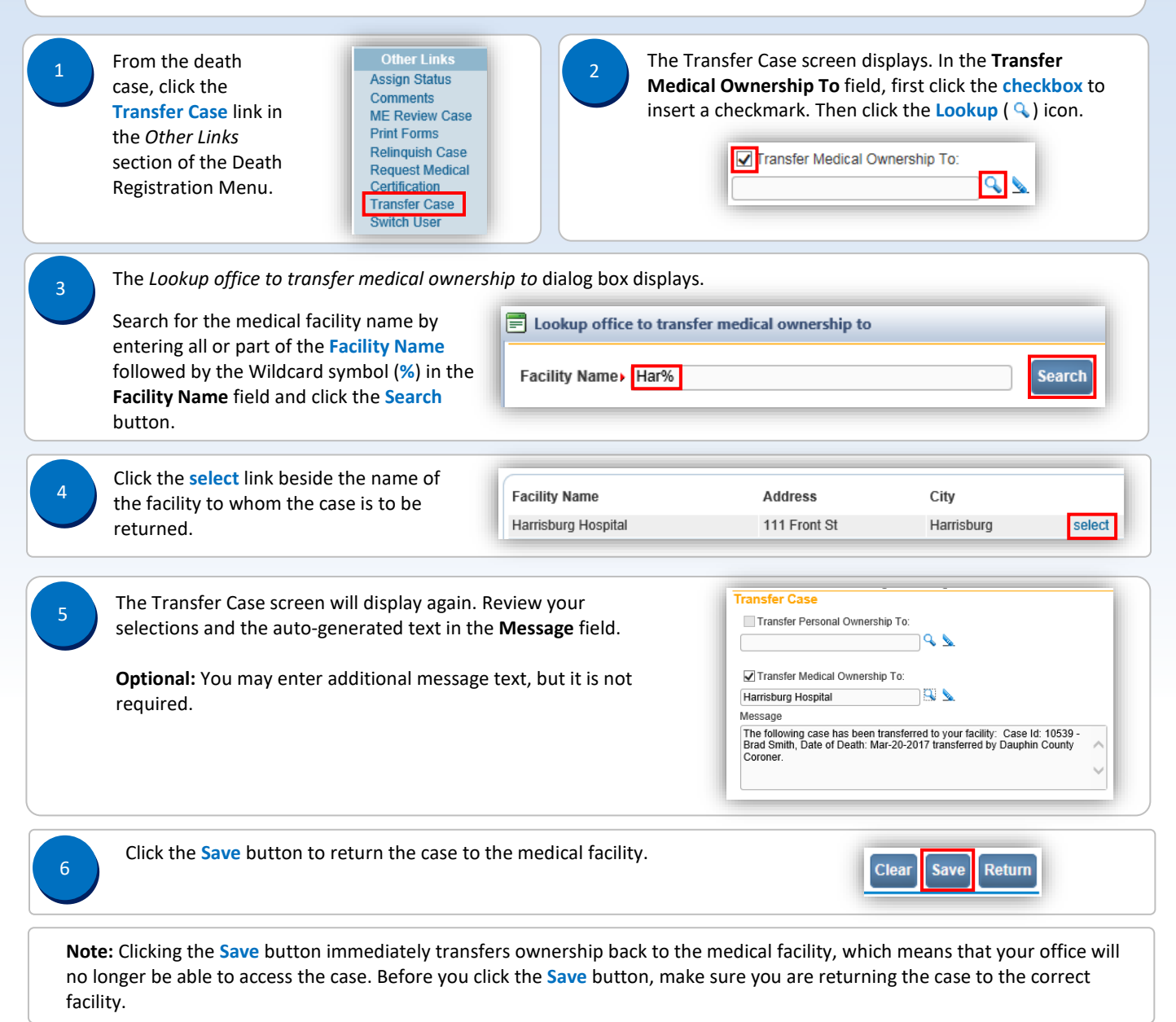

Commonwealth of PA-Department of Health Date: 10/10/2017<br>Bureau of Health Statistics and Registries Date: 10/10/2017 Bureau of Health Statistics and Registries